## 공개SW 역량프라자

## 테스트 케이스

## RackTables

Version 1.0 2015-02

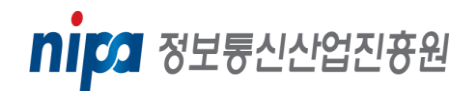

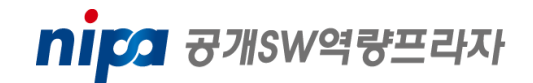

RackTables

Test Version: v1.0

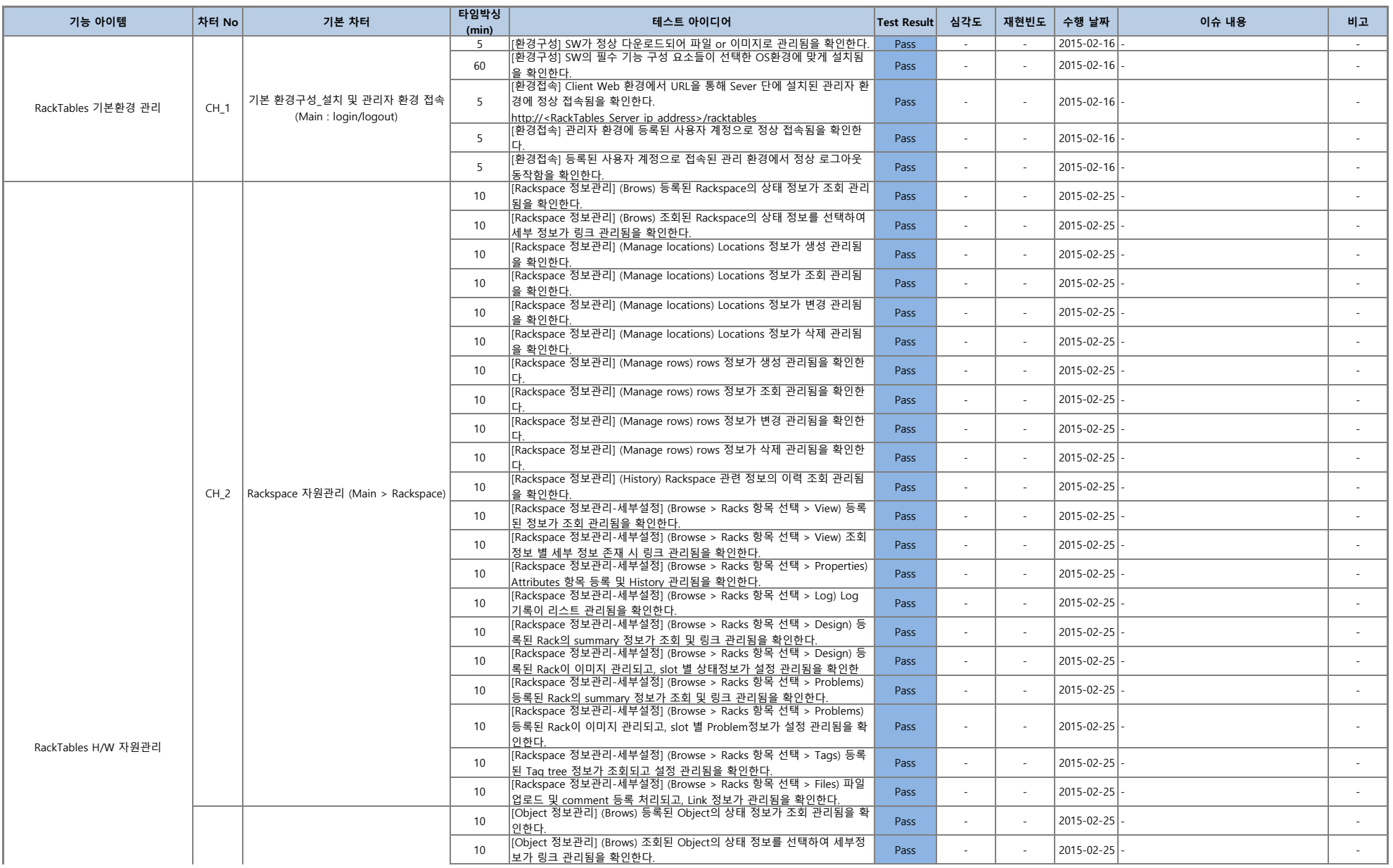

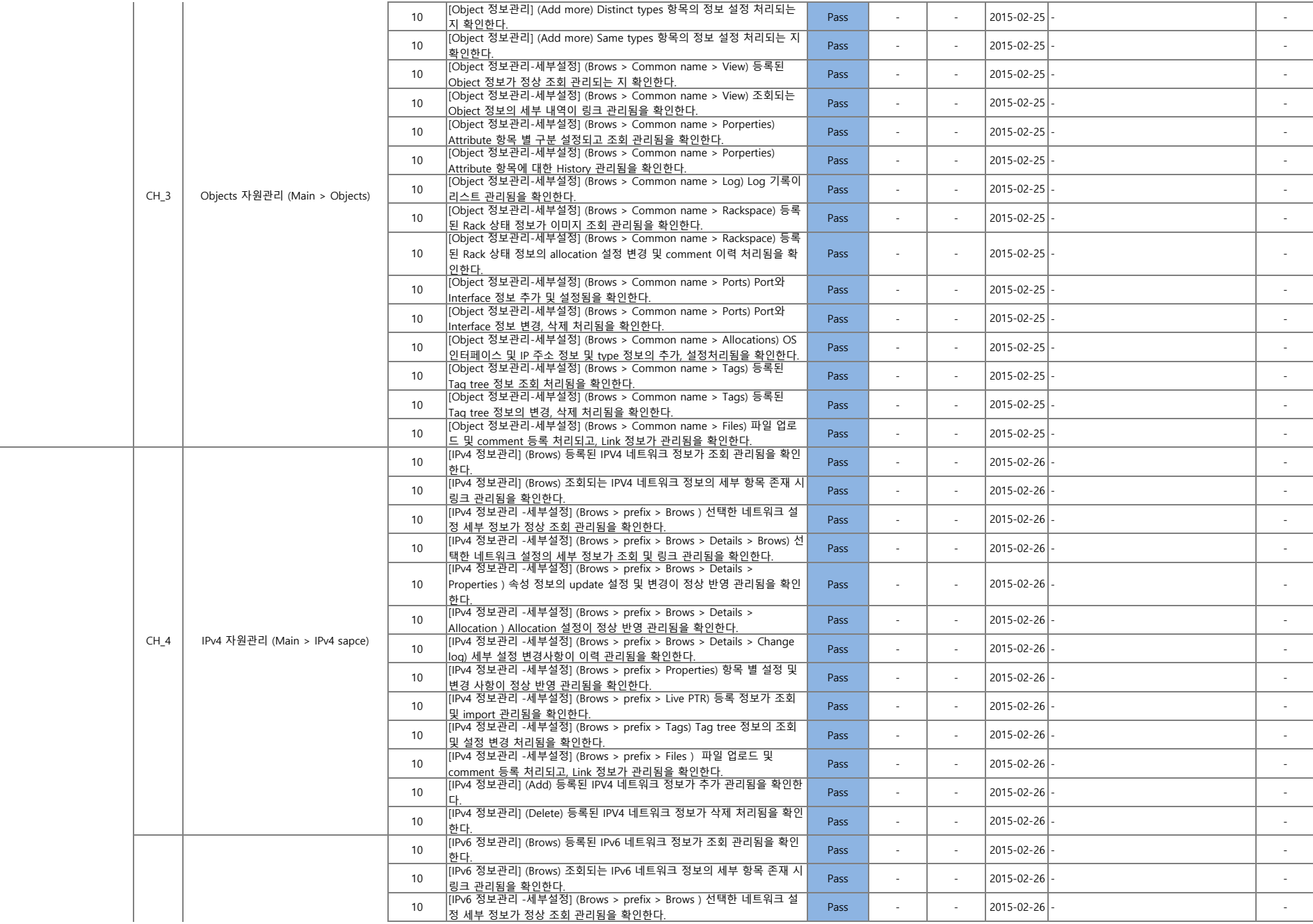

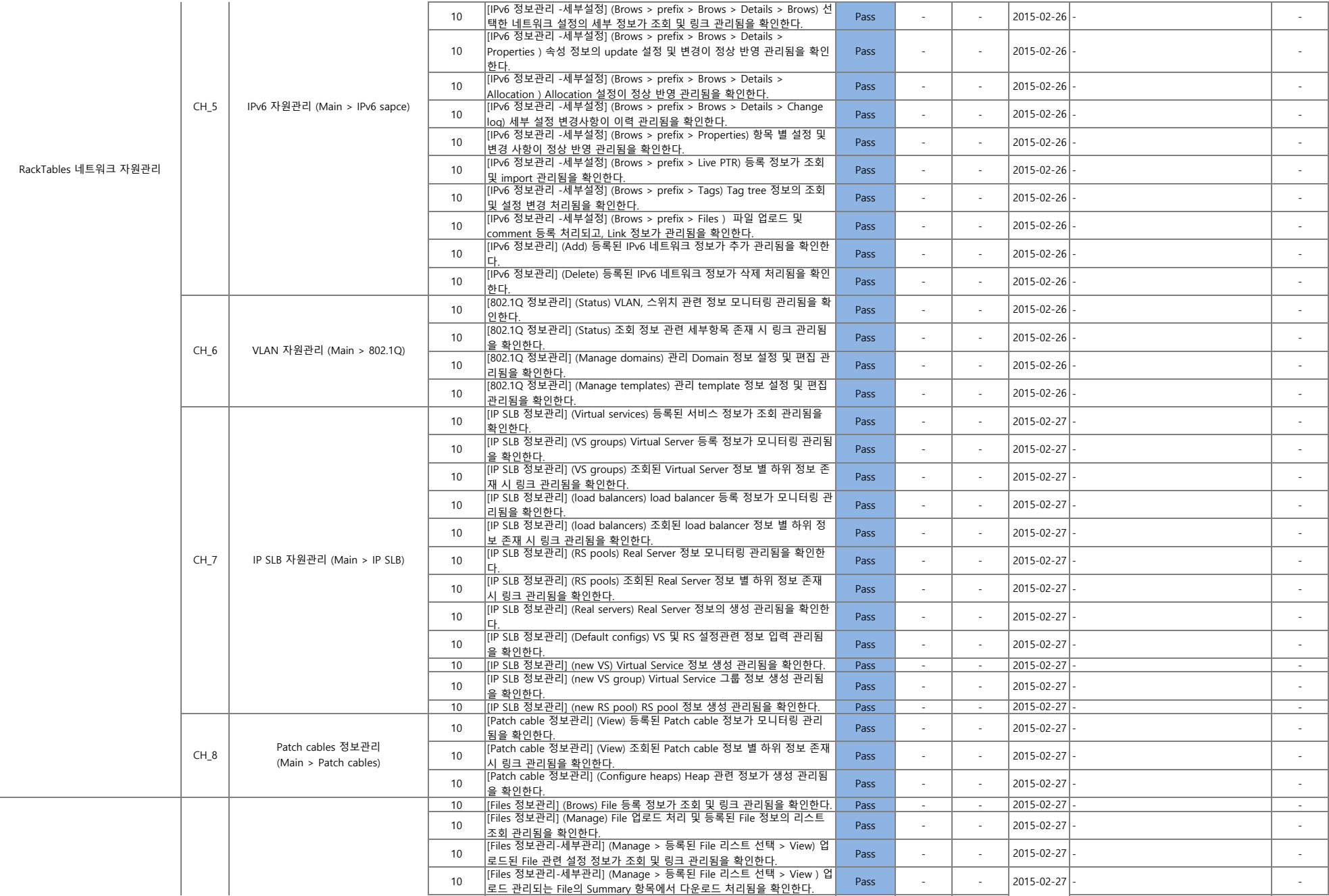

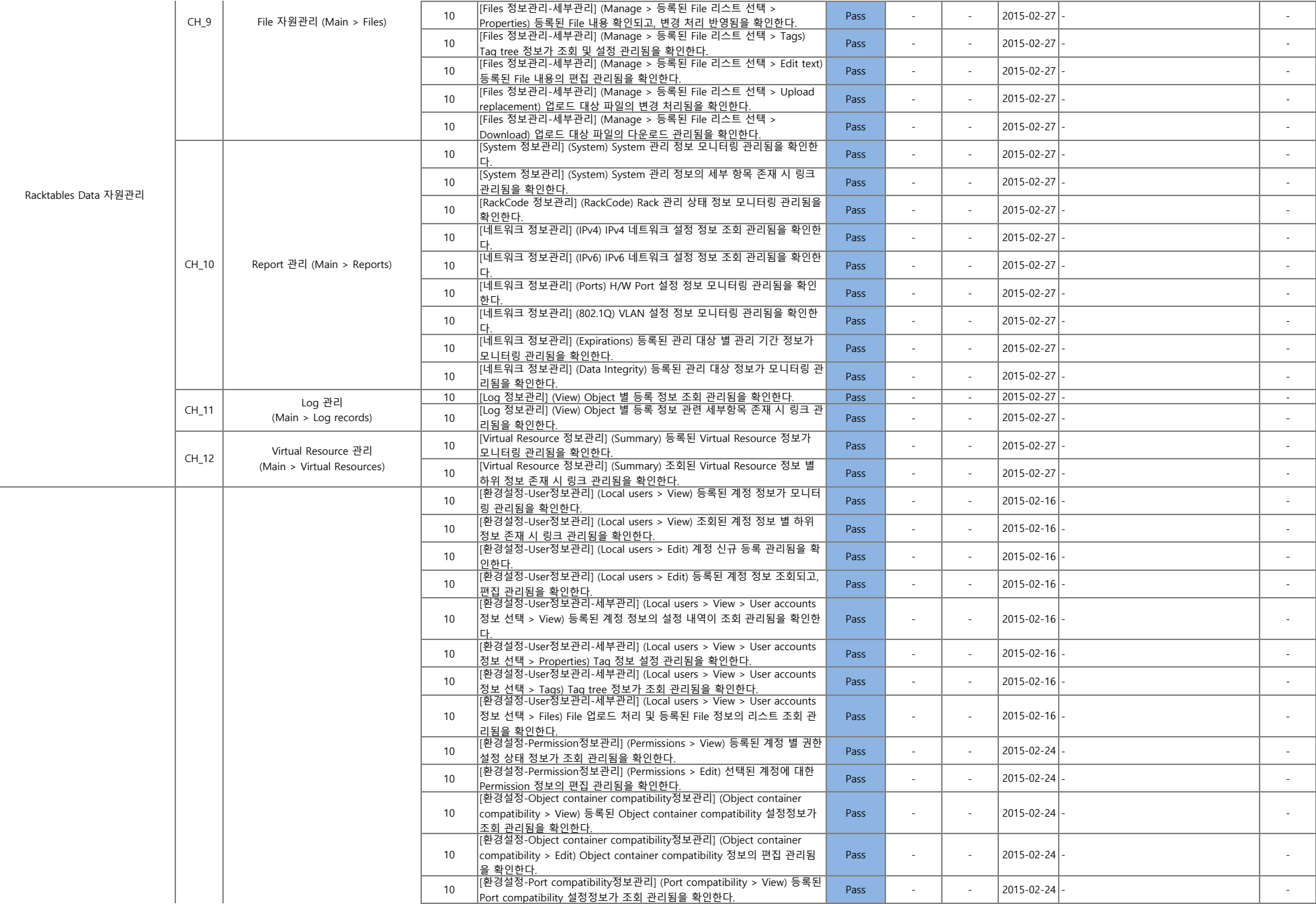

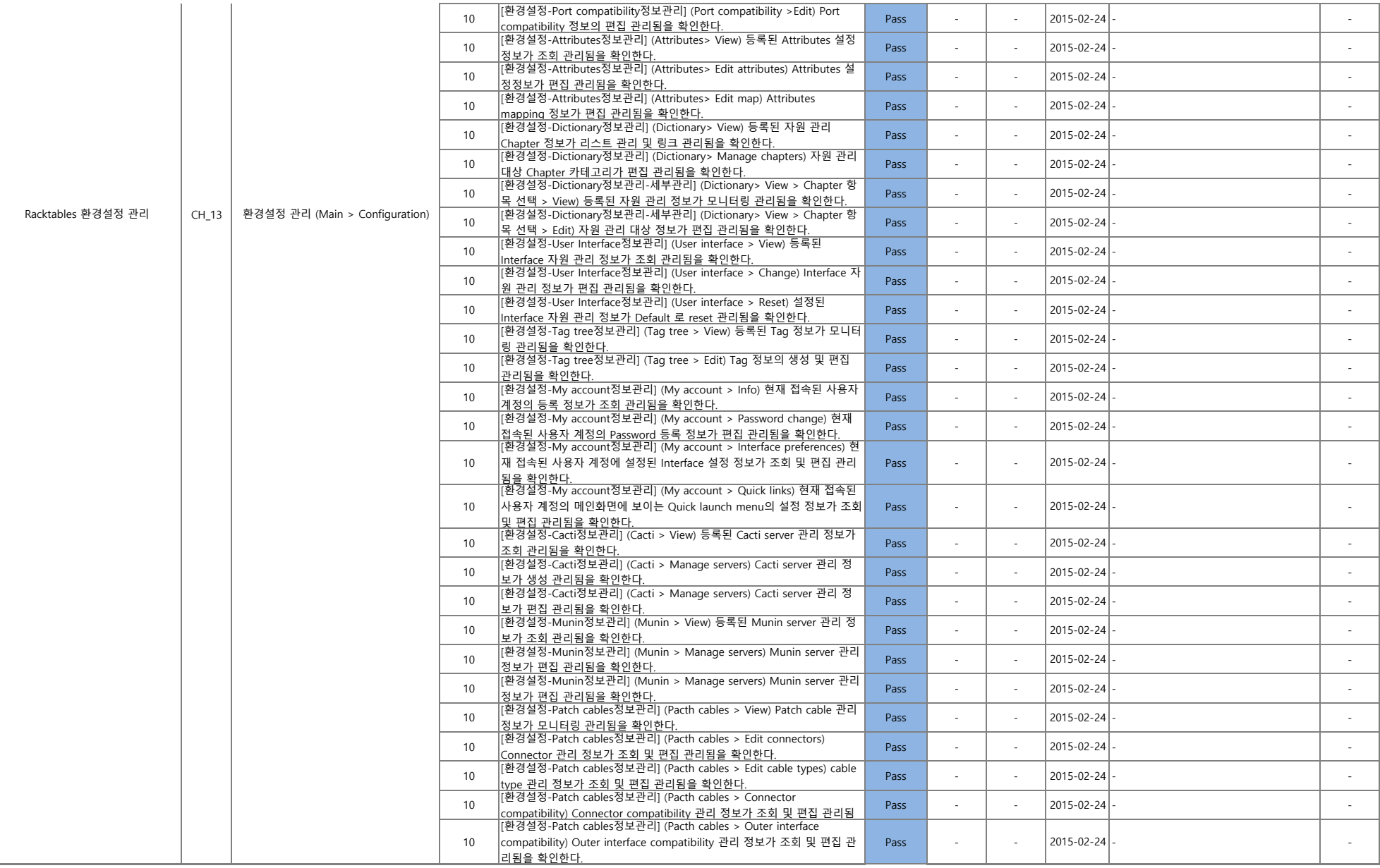